3ds max 8

- 13 ISBN 9787121032653
- 10 ISBN 7121032651

出版时间:2006-10

页数:340

版权说明:本站所提供下载的PDF图书仅提供预览和简介以及在线试读,请支持正版图书。

#### www.tushu111.com

3ds max是当今运行在PC上最畅销的三维动画和建模软件,为影视和广告制作人员提供了强有力的工 ads max 8 Autodesk

 $13$  3ds max 8

 $3$ ds max 8

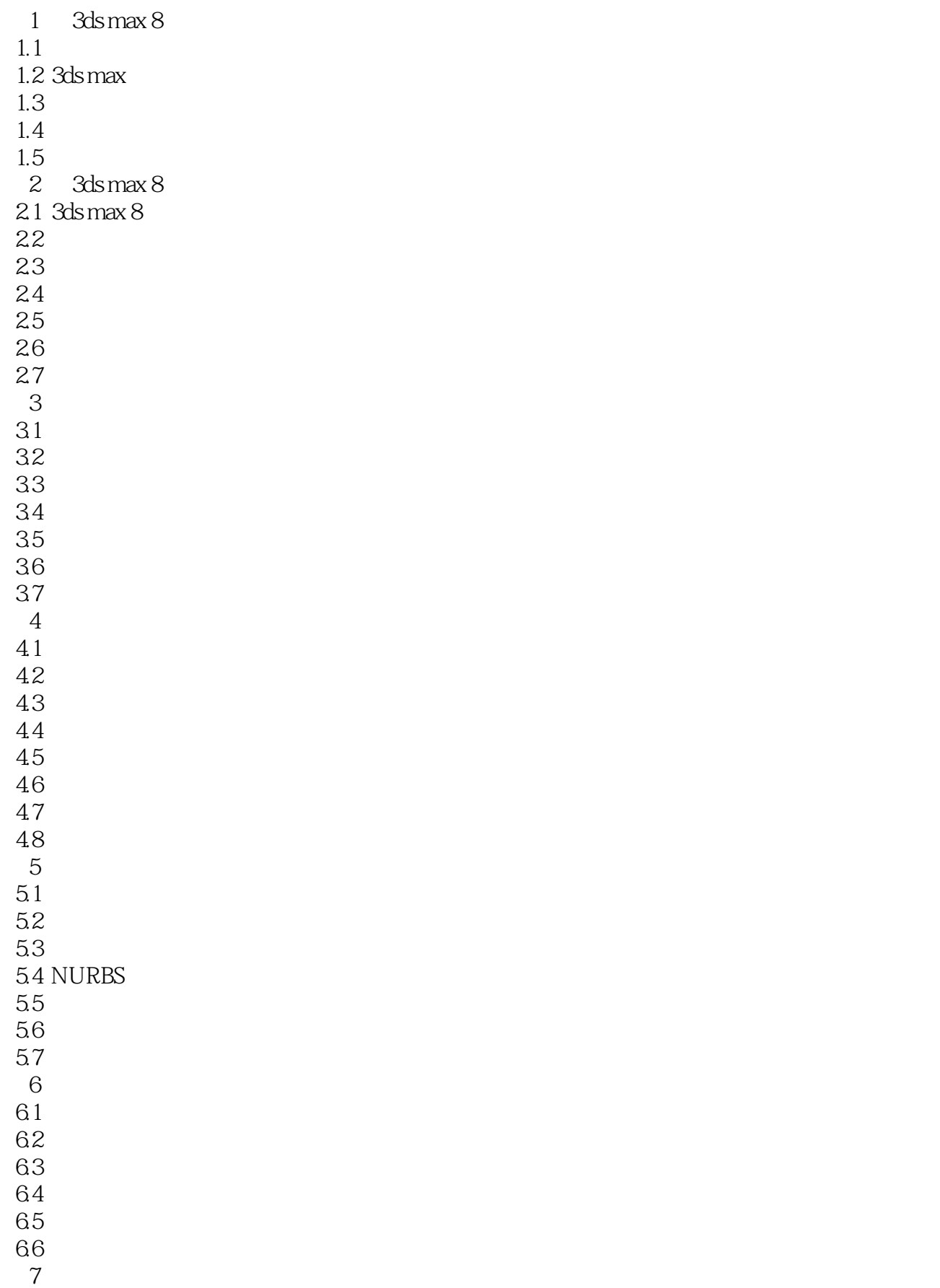

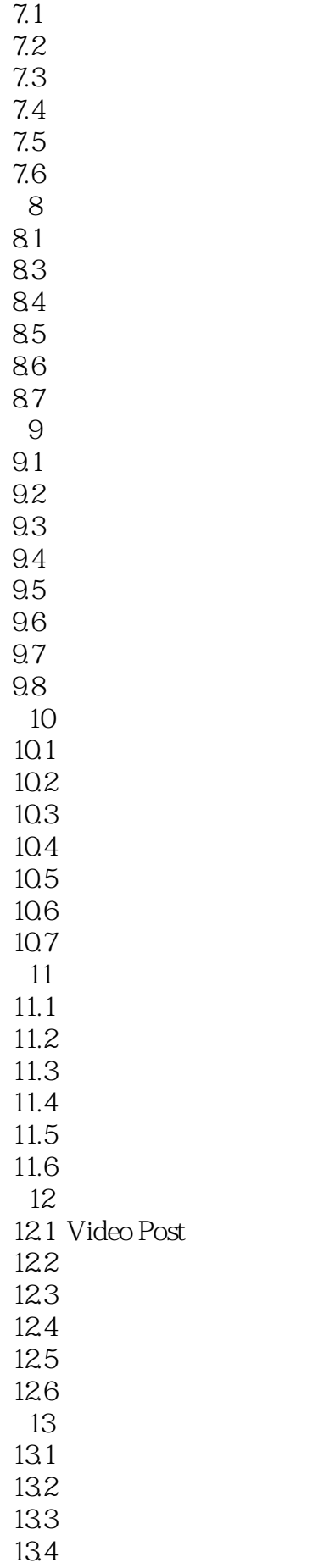

135 136  $\overline{A}$ 

本站所提供下载的PDF图书仅提供预览和简介,请支持正版图书。

:www.tushu111.com